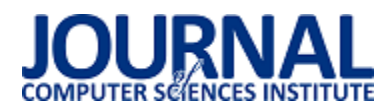

# Tworzenie modułowych aplikacji JavaScript – porównanie rozwiązania otwartego i komercyjnego

Patrycja Jabłońska\*

Politechnika Lubelska, Instytut Informatyki, Nadbystrzycka 36B, 20-618 Lublin, Polska

**Streszczenie**. Tematem artykułu jest analiza porównawcza dwóch popularnych szkieletów programistycznych do tworzenia modułowych aplikacji w JavaScript: AngularJS (typu open source) i Ext JS (pakiet komercyjny). Do badań wykorzystano dwie autorskie aplikacje o identycznej funkcjonalności, zaimplementowane w obu frameworkach. Porównano strukturę obu aplikacji, łatwość implementacji komponentów GUI, wybrane metryki kodu, dostępność dokumentacji oraz wsparcie społecznościowe. Wyniki zestawiono w postaci tabel.

**Słowa kluczowe:** AngularJS, ExtJS, JavaScript

\*Autor do korespondencji.

Adres e-mail: patrycja.jp@op.pl

# Developing application in JavaScript - comparison of commercial and open source solution

Patrycja Jabłońska\*

Institute of Computer Science, Lublin University of Technology, Nadbystrzycka 36B, 20-618 Lublin, Poland

**Abstract.** Subject of this article is comparative analysis of two popular frameworks in JavaScript: AngularJS (open source) and Ext JS (commercial package). There were two original applications used for this study, each implemented in one of frameworks. Structure of applications, difficulty of implementing GUI components, code metrics, documentation availability and community support were compared. Results were presented in charts.

**Keywords:** AngularJS, ExtJS, frameworks, JavaScript

\*Corresponding author.

E-mail address: patrycja.jp@op.pl

#### **1. Wstęp**

Według corocznych ankiet prowadzonych przez StackOverflow [1], od czterech lat JavaScript plasuje się na pierwszym miejscu najpopularniejszych technologii programistycznych (Rys.1.)

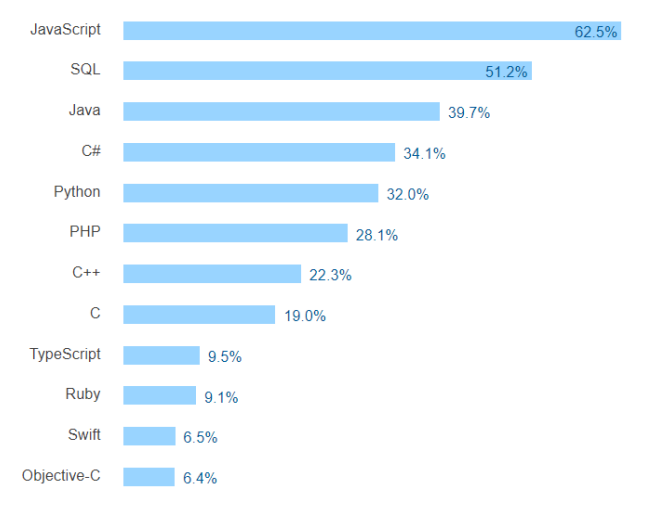

Rys. 1. Najpopularniejsze technologie według StackOverflow 2017 [1]

Tak duże zainteresowanie powstało dzięki wzrostowi zapotrzebowania na strony internetowe, co z kolei spowodowało szybki rozwój technologii, umożliwiając tym samym poszerzenie zastosowań tych właśnie stron. Do tej pory proste strony zawierające jedynie pewne informacje rozrosły się do serwisów informacyjnych, społecznościowych a nawet pozwalających na zarządzanie różnego typu organizacjami. W związku z wzrostem zastosowań, a także rozmiaru stron, nazywane są one aplikacjami webowymi.

W celu zwiększenia efektywności pracy z serwisami, wprowadzono rozwiązania typu Single Page Application (SPA), co oznacza że po pierwszym załadowaniu strony odświeżane są tylko wybrane jej elementy [2]. Odpowiednio zaprojektowany i zaimplementowany interfejs wczytuje dane partiami, na bieżąco odświeżając treść, dzięki czemu następuje to dynamicznie i niemalże natychmiastowo [3]. Stworzenie tego typu aplikacji wymaga niestety ingerencji JavaScript w strukturę DOM (ang. Document Object Model) [4].

Dużym ułatwieniem przy tworzeniu aplikacji internetowych typu SPA jest zastosowanie różnego typu frameworków. Dodatkowym ich atutem jest usprawnienie implementacji aplikacji. Większość z nich oferuje gotowe

komponenty, dyrektywy, ułatwia zarządzanie stroną, czy przekazywanie danych poprzez modele [5].

Oczywiście jak w przypadku wielu innych technologii i rozwiązań, frameworki JavaScript dzielą się na darmowe oraz komercyjne. W artykule opisany został proces analizy porównawczej dwóch frameworków AngularJS oraz ExtJS. Pierwszy jest przedstawicielem narzędzia typu open-source,

może być wykorzystywany komercyjnie bez żadnych opłat, natomiast drugi z nich jest płatną biblioteką.

Jak można zaobserwować na Rys.2, ExtJS (niebieski) jest również dużo starszym frameworkiem. W związku z faktem długiego i dynamicznego rozwoju istnieje kilka wersji biblioteki, w chwili obecnej Sencha [14] zaprezentowało jego szóste wydanie.

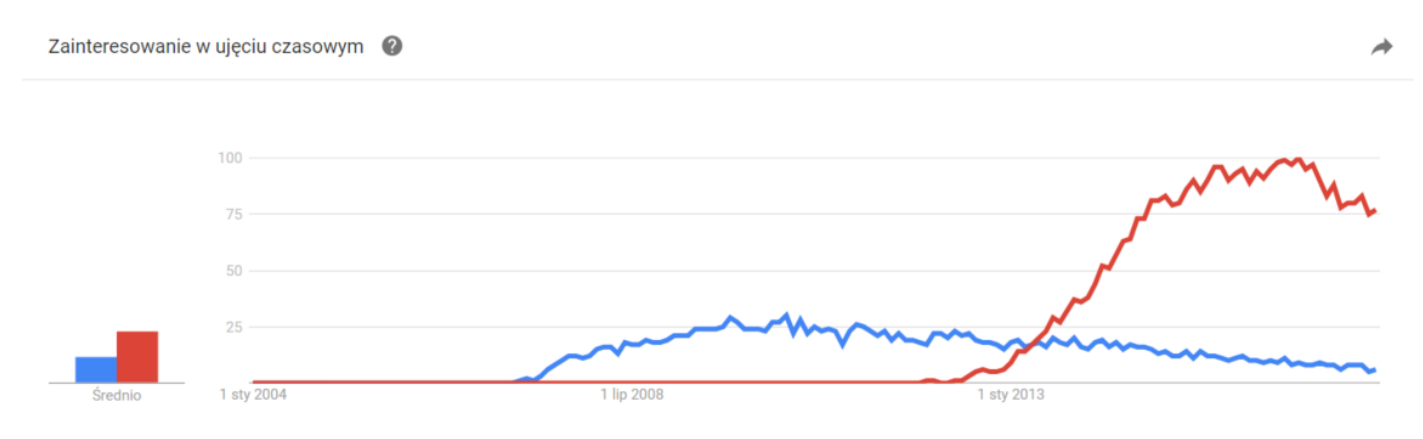

Rys. 2. Liczba wyszukań frameworków u od 2004 roku do września 2017 [6] kolor niebiski – Ext JS, czerwony - Angular

AngularJS (czerwony) jest dużo młodszym rozwiązaniem, jednak pierwsza jego wersja mimo dość ograniczonych możliwości bardzo szybko zyskała dużą popularność co skłoniło Google do stworzenia kolejnej, o wiele bardziej rozbudowanej odsłony. W tabeli 1 zestawiono podstawowe właściwości obu rozwiązań.

# **2. Frameworki**

Podstawową różnicą między frameworkami, niezwiązaną bezpośrednio z pisaniem kodu jest licencja na warunkach której jest on dostępny. Udostępnione przez twórców narzędzia wspomagające pracę programistyczne lub możliwość wykorzystania aplikacji dla urządzeń mobilnych również ma duże znaczenie. Informacje te zostały zestawione w Tabeli 1.

|                    | AngularJS                                                                                                    | <b>ExtJS</b>                                                                                                    |
|--------------------|----------------------------------------------------------------------------------------------------|----------------------------------------------------------------------------------------------------|
| Producent          | Google                                                                                                    | Sencha                                                                                                    |
| Licencia           | Darmowy framework dostępnw licencji MIT                                                                                                    | którego<br>framework,<br>Komercyjny<br>cena<br>sie<br>zaczyna<br>od 4.475 dolarów (dla zespołu poniżej 5 osób). Dostępny jest<br>30<br>dniowy<br>Trial lub<br>jako<br>również<br>darmo<br>za<br>na warunkach licencji GPLv3 |
| Dostepne narzędzia | Angular CLI, Batarang, Grunt, Yeoman, Bower                                                                                                    | Sencha cmd, wtyczki dla<br>IDE<br>edytorów<br>kodu.<br>oraz<br>Sencha Architect, Sencha Themer, Sencha Inspector, Sencha<br>Stencils, Sencha Touch                                                                          |
| Architektura       | MVW(Model-View-Whatever),<br>wspierane<br>sa<br>popularne modele: MVC(Model-View-Controller)<br>oraz MVVM(Model-View-ViewModel)                      | Modele MVC(Model-View-Controller) oraz MVVM(Model-<br>View-ViewModel)                                                                                                    |
| Mobilność          | Modułv<br>dyrektywy są responsywne,<br>oraz<br>dodatkowo są dostępne biblioteki angular-gestures<br>oraz ngTouch                                     | Wszystkie<br>dodatkowo<br>komponenty sa responsywne,<br>do<br>tworzenia aplikacji na urządzenia mobilne udostępnione jest<br>narzędzie Sencha Touch                                                                         |
| <b>Testy</b>       | Karma - stworzona specjalnie na użytek testów<br>AngularJS                                                                                           | Sencha Test jest optymalnym narzeędziem do testów, ale można<br>je również przeprowadzić za pomocą Jasmine lub Mocha                                                                                                    |
| Przeglądarki       | Wspiera przeglądarki: Internet Explorer od wersji 8<br>do 11 oraz Microsoft Edge 12, Chrome 57-59,<br>Firefox 45-52, Safari 6-11, Opera 43 i wyższe, | Wspiera najnowsze wersje Chrome (59) oraz Firefox (52), a<br>także Microsoft Edge 13-14, Internet Explorer 9-11, Safari 7-10                                                                                                |

Tabela 1. Zestawienie podstawowych informacji o frameworkach

## **3. Implementacja aplikacji**

Oba projekty zostały zaimplementowane przy użyciu komercyjnego środowiska programistycznego jakim jest PhpStorm (w wersji 2017.1.4), dla systemu operacyjnego Windows 10. Obie aplikacje umożliwiają rejestracje wizyt przez salony usługowe takie jak zakłady fryzjerskie czy kosmetyczne. Jednak po wykonaniu odpowiednich prac programistycznych mogły by służyć do zarządzania dowolnymi wizytami. Każda aplikacja składa się z czterech widoków prezentujących kolejno:

- Wizyty,
- Klientów,
- Pracowników,
- Usługi,

Dla każdego z widoków możliwe są do wykonania akcje dodawania, edycji oraz usuwania elementów listy, przechowywanych w lokalnej pamięci (ang. local storage) aplikacji.

# **4. Kryteria analizy**

### **4.1. Struktura aplikacji**

Pierwszym kryterium jest struktura aplikacji webowej. Składa się ona z wielu różnego rodzaju komponentów, katalogów, plików zasobów statycznych oraz plików konfiguracyjnych, umieszczonych w odpowiedniej strukturze katalogowej.

W tym przypadku oba porównywane frameworki stosują architektoniczny model MVC (ang. Model-View-Controller), który oddziela warstwę logiczną, od kontroli działania strony oraz interfejsu użytkownika [7]. To w pewien analogiczny sposób narzuca obu rozwiązaniom podobną strukturę plików.

# **4.2. Komponenty GUI**

Framework jest swojego rodzaju gotowym szkieletem, na którego bazie buduje się aplikację. Zawiera on gotowe struktury, dlatego też udostępniane komponenty są ważnym elementem każdego szkieletu programistycznego. To one w znacznym stopniu przyczyniają się do oszczędności czasu, a co za tym idzie również środków, przy implementacji aplikacji webowej [8].

Na tym etapie porównane zostały omówione gotowe komponenty udostępniane przez oba rozwiązania, a także trudności ich zaimplementowania.

# **4.3. Metryki kodu**

Badanie tego kryterium oparte jest o rozmiar skryptu, czyli liczbę linii kodu. Parametr ten jest niezwykle istotny z punktu widzenia programisty ponieważ zwykle niesie ze sobą mniejszy jego wkład w implementację.

Porównaniu poddana została liczba linii kodu potrzebna do zaimplementowania wybranego komponentu.

W związku z zależnością liczby linii kodu, a rozmiarem plików, wskazane zostanie również porównanie wielkości samych frameworków oraz gotowych aplikacji.

# **4.4. Testy wydajnościowe**

Aplikacje testowe zaimplementowane w obu analizowanych technologiach zostały przetestowane pod kątem szybkości ładowania stron w przeglądarce oraz zużycia pamięci przy pierwszym ładowaniu aplikacji.

Do testów zostały wykorzystane najpopularniejsze przeglądarki internetowe:

- Google Chrome wersja 62.0.3202.94,
- Mozilla Firefox wersja 48.0,
- $\bullet$  Internet Explorer wersja 11.64.16299.0.

# **4.5. Dostępność dokumentacji**

Dostępność dokumentacji jest kolejnym istotnym parametrem analizy. Porównano zarówno oficjalne dokumentacje dostępne na stronach producentów [9, 10], jak i nieoficjalne materiały dostępne w języku angielskim i polskim.

Duża dostępność materiałów oraz łatwość ich przyswajania w znaczącym stopniu przekłada się na naukę danego frameworka oraz możliwość znalezienia odpowiedzi na problem jedynie na podstawie dokumentacji. Istotne jest także jak dużą część materiałów należy przyswoić aby móc zacząć pracę z frameworkiem i stworzyć podstawową działającą aplikację.

### **4.6. Wsparcie**

Kryterium równie istotnym co dokumentacja, jest wsparcie udzielane przez innych użytkowników omawianych rozwiązań. Zarówno na początku nauki jak i przy tworzeniu zaawansowanych aplikacji programiści napotykają różnego typu błędy i trudności, większość z nich nie jest uwzględniona w dokumentacjach. Istotne w takiej sytuacji jest istnienie możliwości uzyskania pomocy od osoby bardziej doświadczonej lub kogoś kto szukał już rozwiązania podobnego problemu.

### **5. Analiza porównawcza frameworków**

### **5.1. Struktura aplikacji**

Dla aplikacji Ext zalecaną strukturą jest podział na pliki kontrolerów, modeli oraz widoków. Dopiero dla kilku plików wskazanych dla danego modułu w katalogach głównych tworzone są podfoldery. Z kolei w przypadku Angular istotniejsze jest rozdzielenie poszczególnych modułów a wewnątrz nich podział plików w zależności od ich przeznaczenia, warte podkreślenia jest także to, że każdy z komponentów znajduje się w oddzielnym folderze co wynika z konieczności zdefiniowania aż trzech plików dla każdego z nich.

#### **5.2. Komponenty GUI**

Przy porównywaniu komponentów konieczne jest zaznaczenie że w aplikacji Angular każdy element należy zdefiniować w dwóch plikach, wskazać wykorzystywany komponent oraz jego strukturę w html, a oddzielnie jego konfigurację.

Najistotniejszymi użytymi w projekcie predefiniowanymi komponentami były te służące do prezentacji danych czyli grid w przypadku Ext JS oraz ng2-smart-table dla Angular. Sama konfiguracja dodanych elementów w przypadku obu frameworków wygląda bardzo podobnie i przypomina definiowanie obiektu. Dużą różnicą jest natomiast możliwość zdefiniowania w Ext JS paska nawigacyjnego i umieszczenia na nim przycisków, których naciśnięcie spowoduje wywołanie akcji, oraz dodanie menu kontekstowego, którego stworzenie jest już bardziej skomplikowane jednak nadal dostępne. W Angular akcje dostępne są pod postacią linków umieszczonych w tabeli prezentującej dane i powielane dla każdego z rekordów, nie przypominają w żaden sposób przycisku i konieczne jest oddzielne zdefiniowanie dla nich styli. Rozwiązanie oferowane przez pierwszy z frameworków jest dużo bardziej estetyczne i intuicyjne. Jeśli chodzi o definiowanie formularzy najbardziej dotkliwą niedogodnością jest konieczność powtórzenia definicji dla dodawania i edycji w aplikacji Angular. Pomijając tą wadę w obu frameworkach formularze otwierane są w oknach dialogowych, dają możliwość wykorzystania tych samych pól i podobnej ich konfiguracji. Z jednym wyjątkiem, ponownie na niekorzyść Angular, nie udostępnia on możliwości wskazania godziny, ani za pomocą odpowiedniej konfiguracji elementu wybierania daty, ani przy użyciu oddzielnego pola.

| <b>N</b> MyExtApp | Klienci                            |                             |           |           |                              |  |
|-------------------|------------------------------------|-----------------------------|-----------|-----------|------------------------------|--|
|                   | Dodaj                              |                             |           |           |                              |  |
| Wizyty            | Imię                               | Nazwisko 1                  | Telefon   | Płeć      | Notatki                      |  |
|                   | Robert                             | <b>Bobek</b>                | 798746783 | mężczyzna | $\widehat{\phantom{a}}$<br>- |  |
| & Klienci         | Wiktor                             | Brudziak                    | 346787363 | mężczyzna | trzeba przypomnieć o wizycie |  |
|                   | Wiktoria                           | Brudziak                    | 346787363 | kobieta   |                              |  |
|                   | Katarzyna                          | Dawro                       | 874857847 | kobieta   | wrażliwa skóra głowy         |  |
| <b>Pracownicy</b> | Jadwiga                            | Derilecka                   | 765674899 | kobieta   |                              |  |
|                   | Andrzej                            | Drozda                      | 676565453 | mężczyzna |                              |  |
| <b>S</b> Usługi   | Wiktor                             | Dudziak                     | 657684893 | mężczyzna |                              |  |
|                   | Robert                             | Dwernik                     | 765674899 | mężczyzna |                              |  |
|                   | Jolanta                            | Filecka                     | 675093980 | kobieta   |                              |  |
|                   | Jadwiga                            | Filoecka                    | 657684893 | kobieta   |                              |  |
|                   | Zbigniew                           | Grawik                      | 676565453 | mężczyzna |                              |  |
|                   | Barbara                            | Griczan                     | 346787363 | kobieta   |                              |  |
|                   | Eliza                              | Hrubek                      | 798746783 | kobieta   |                              |  |
|                   | Stefan                             | Janicki                     | 676565453 | mężczyzna |                              |  |
|                   | Tadeusz                            | Komasa                      | 789654345 | mężczyzna |                              |  |
|                   | Janusz                             | Kurant                      | 657684893 | mężczyzna |                              |  |
|                   | Zbigniew                           | Liczaba                     | 798746783 | mężczyzna |                              |  |
|                   | Mateusz                            | Linda                       | 589483764 | mężczyzna | $\checkmark$                 |  |
|                   | $\vert$ 1<br>of 2<br>$\ll$<br>Page | $\gg$<br>ø<br>$\rightarrow$ |           |           | Displaying 1 - 20 of 28      |  |

Rys. 3. Wygląd aplikacji zaimplementowanej przy użyciu Ext JS

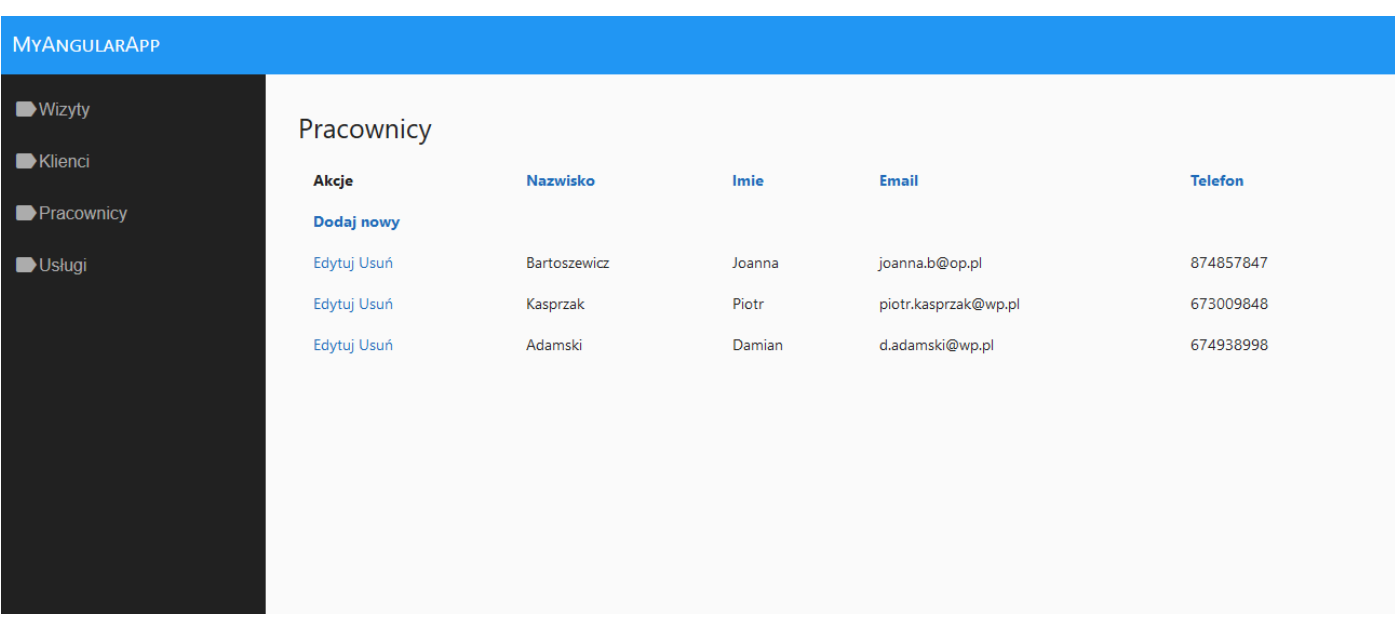

#### Rys. 4. Wygląd aplikacji zaimplementowanej przy użyciu Angular

# **5.3. Metryki kodu**

Jeśli chodzi o liczbę linii kodu potrzebnych dla zaimplementowania konkretnego widoku, analizie poddana została lista personelu. W przypadku Ext JS zdefiniowany został plik zawierający odwołanie i konfigurację predefiniowanego komponentu siatki i składa się on z 52 linii kodu. Z kolei w przypadku Angulara konieczna była definicja dwóch plików, w pierwszym osadzony został komponent i składa się ona jedynie z 6 linii, natomiast plik, w którym został on skonfigurowany, napełniony danymi oraz zostały w nim obsłużone akcje dostępne dla widoku zawiera aż 109 linii kodu. Jeśli chodzi zaś o rozmiarowe porównanie plików, definicja w Ext JS zajmuje 1,21 KB, a przy użyciu Angular 3,08 KB.

Rozmiary samych bibliotek również mają znaczenie dla programisty Angular zajmuje 229 MB, z kolei Ext JS 260 MB. Najistotniejszą jednak miarą jest rozmiar zbudowanej aplikacji. W przypadku Angular zajmuje ona 12 MB, Ext JS -16,9 MB. Aby porównanie było czytelniejsze zostało ono umieszczone w tabeli 2.

Tabela 2. Zestawienie metryk kodu

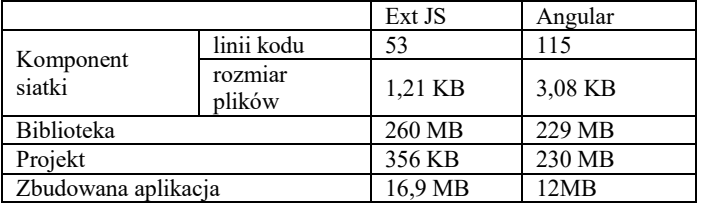

**5.4. Testy wydajnościowe**

Dla większej czytelności wyników testów zostały one zestawione w postaci tabeli 3.

Tabela 3 Zestawienie różnic w czasie i ilości załadowanych danych dla poszczególnych przeglądarek

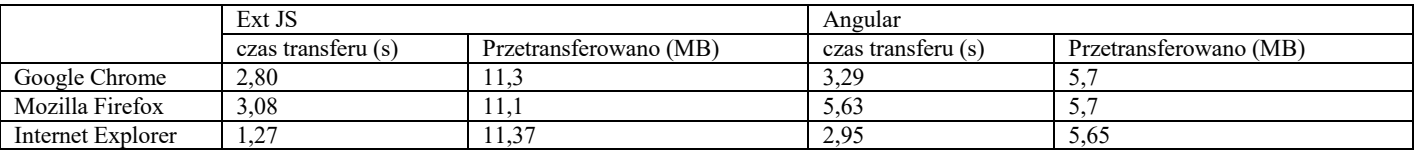

# **5.5. Dostępność dokumentacji**

W przypadku obu frameworków dostępne są aktualne i wyczerpujące dokumentacje w języku angielskim [9, 10], pozwalające na utworzenie i uruchomienie prostej przykładowej aplikacji. W przypadku ExtJS rozpoczęcie pracy jest dodatkowo ułatwione poprzez możliwość wygenerowania aplikacji startowej.

Zarówno na temat AngularJS, jak i ExtJS powstaje bardzo wiele publikacji, artykułów, wpisów na popularnych stronach o programowaniu [20-25], a w szczególności tych dla web developerów. Oba frameworki opisane są również w wielu książkach oraz szkoleniach, jednak większość z tych dotyczących ExtJS nie posiada tłumaczeń lub odpowiedników w języku polskim. Reguła ta dotyczy wszelkiego rodzaju publikacji, może to sugerować, że w Polsce większą popularność uzyskał AngularJS.

Również na najpopularniejszym zdalnym repozytorium jakim jest GitHub, AngularJS zajmuje wysokie miejsce w zestawieniu najczęściej wykorzystywanych frameworków JavaScript [11]. Łatwiej więc także znaleźć tam gotowe przykłady aplikacji innych użytkowników.

Oczywiście przykłady aplikacji napisanych za pomocą ExtJS również występują w repozytorium jednak jest ich o wiele mniej. Nie utrudnia to jednak zapoznania się z gotowymi aplikacjami, ponieważ w dokumentacji frameworka [10] dostępne są przykłady poszczególnych

komponentów a także bardziej rozbudowanych aplikacji z możliwością sprawdzenia ich działania online oraz podglądem kodu.

# **5.6. Wsparcie**

Jeśli chodzi o społeczność internetową na forach poświęconych programowaniu [12, 15 - 19], zdecydowanie więcej znajduje się wątków poświęconych AngularJS. Istnieje także większa szansa, że uda się uzyskać odpowiedź na pytanie zadane w tych tematach.

Różnica ta jest wyraźnie widoczna na wspomnianej już stronie StackOverflow. Możliwe jest na niej wyszukiwanie tematów po słowach kluczowych, a przy okazji prezentowana jest statystyka użycia danego klucza. W przypadku AngularJS liczba wykorzystania hasła jest dziesięciokrotnie większa (Rys. 3- 4.).

#### angularis  $\times$  233043

Use for questions about AngularJS, the opensource JavaScript framework. Do NOT use this tag for Angular 2 or later versions; instead, use

56 asked today, 1055 this week

Rys. 3. Użycie klucza "angularjs" na stronie StackOverfolw [12]

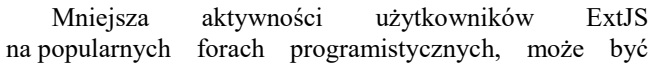

spowodowana tym, że Sencha prowadzi forum [13], na którym twórcy frameworka odpowiadają na pytania, udzielają porad i pomagają w rozwiązaniu problemów krok po kroku. Programiści więc chętniej korzystają z tego forum niż z mniej specjalistycznych. Trudno jednak stwierdzić czy jest to lepsze rozwiązanie ponieważ konieczne jest dużo dłuższe czekanie na odpowiedź, a nie zawsze rozwiązuje ona problem pytającego.

extjs  $\times$  21826 a JavaScript framework for building Rich Internet Applications (RIAs).

44 asked this week, 152 this month

Rys. 4. Użycie klucza "extjs" na stronie StackOverfolw [12]

### **6. Wnioski**

Biorąc pod uwagę opracowane kryteria powstała tabela 4 podsumowująca framworki w ocenie punktowej. Punkty w skali od 1 do 10 zostały przydzielone subiektywnie na podstawie doświadczeń autorki w trakcie implementacji oraz analizy materiałów.

Tabela 4 Punktowa ocena frameworków

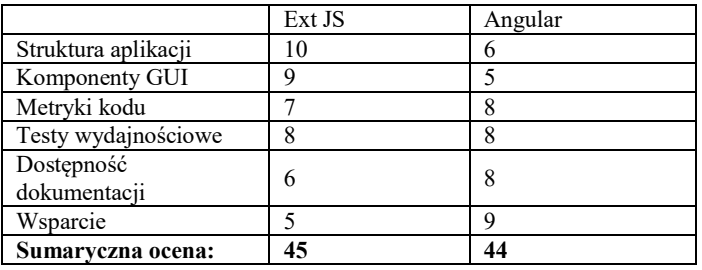

Na 60 możliwych punktów Ext JS otrzymał 45, a Angular 44, co daje bardzo zbliżony wynik. Jednak każdy z ich jest dobry z innych względów. Ext JS oferuje dużo szerszy zasób komponentów, gotowych motywów stylistycznych, a także jest dużo bardziej dopracowany i wymaga mniejszego nakładu pracy programisty aby aplikacja wyglądała dobrze. Nie jest natomiast najlepszym rozwiązaniem dla początkujących programistów, którzy chcieliby nauczyć się pierwszego frameworka. Dokumentacja jest dość dokładna i możliwe jest znalezienie wielu materiałów i szkoleń dla początkujących, jednak dużo trudniej uzyskać wsparcie w przypadku problemów. Z kolei Angular jest młodszym i dużo mniej rozbudowanym rozwiązaniem, wymaga dużo większego nakładu pracy zwłaszcza w odniesieniu do odpowiedniego wyglądu strony. Jednak jest lepszym rozwiązaniem dla początkujących ponieważ cieszy się aktualnie dużą popularnością, która stale rośnie, co skutkuje ogromną aktywnością społeczności na forach i przyczynia się do łatwiejszego rozwiązywania napotkanych problemów i zdobywania wiedzy.

# **Literatura**

- [1] https://insights.stackoverflow.com/survey/2017#overview [06.11.2017]
- [2] M. Minović, S. Vesic, Single Page Applications: Trend or Future, Info, 2015
- [3] C. Ravi, Staged information flow for JavaScript, Conference on Programming Language Design and Implementation, 2009
- [4] M. A. Moyeen, G. G. M. Nawaz Ali i P. H. Joo Chong, An automatic layout faults detection technique in responsive web pages considering JavaScript defined dynamic layouts, Electrical Engineering and Information Communication Technology, 2016
- [5] M. C. Enache, Web Application Frameworks, Dunarea de Jos University of Galati, 2015
- [6] https://trends.google.com/trends/explore?q=extjs%20javascript, Angularjs%20javascript. [06.11.2017]
- [7] L. Zhang, Y.-J. Yang i J.-H. Ni, The research and implement of power communication alarm management system based on MVC and ext JS, w International Conference on Information Management, Innovation Management and Industrial Engineering, 2012.
- [8] C. Hiller: Choosing a JavaScript framework. Bleeding Edge Press, 2014,
- [9] http://www.angularjs.org. [06.11.2017]
- [10] http://docs.sencha.com/extjs/4.2.6/. [06.11.2017]
- [11] https://github.com/showcases/front-end-javascriptframeworks?s=stars [06.11.2017]
- [12] https://stackoverflow.com/tags [06.11.2017]
- [13] https://www.sencha.com/forum/ [06.11.2017]
- [14] https://docs.sencha.com/extjs/6.0.2/guides/whats new/whats ne w.html [06.11.2017]
- [15] https://www.codeproject.com/ [20.11.2017]
- [16] https://forum.pasja-informatyki.pl/ [20.11.2017]
- [17] http://forum.codecall.net/ [20.11.2017]
- [18] https://bytes.com/ [20.11.2017]
- [19] https://4programmers.net/Forum [20.11.2017]
- [20] https://toddmotto.com/categories/angular [20.11.2017]
- [21] https://medium.mybridge.co/angular-2-0-top-10-articles-forthe-past-month-84aa098c9b10 [20.11.2017]
- [22] https://blog.thoughtram.io/categories/angular/ [20.11.2017]
- [23] https://hackernoon.com/the-rise-and-fall-of-ext-jsc9d727131991 [20.11.2017]
- [24] https://www.markhamstra.com/extjs/2013/extjs-dreamnightmare-jquery/ [20.11.2017]
- [25] https://www.sencha.com/blog/category/sencha-ext-js/ [20.11.2017]